# NO.69 SPRING 2006 BENE LEGERE NEWSLETTER OF THE LIBRARY ASSOCIATES

- A Milestone for our Readers
- <u>PLoS Computational</u> <u>Biology</u>
- <u>Second Biblia</u> Rabbinica
- Theos Bernard Collection
- The Borel Manuscript
- <u>Signed letter from</u> <u>Friar Junipero Serra</u>
- Additions to the Tebtunis Papyri Collection
- The H. K. Yuen Social Movement Archive
- Swiss Enlightenment Collection
- Oral history of Ernest Kuh
- <u>Śūrangama Sutra</u>

# The Library Associates

Join more than 6,000 other friends, book lovers, alumni, and faculty who recognize that the influence of a great research library reaches beyond the university it serves to the many communities of which it is a part.

Library Associates receive complimentary copies of the quarterly newsletter *Bene Legere*, as well as

# Second Biblia Rabbinica

# Judaica Collection of the Bancroft Library

These four folio volumes stand as masterworks of early Hebrew printing. To realize that the Biblia Rabbinca was published less than fifty years after the first printed Hebrew book is stunning. There's an experience that goes beyond the text itself.

-- Paul Hamburg, Librarian for the Judaica Collection

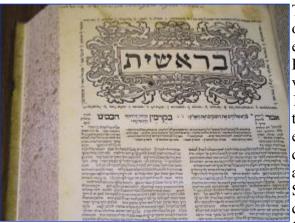

The Second Biblia Rabbinica is one of the most important printed editions of the Hebrew Bible. Published in Venice in four volumes by Daniel Bomberg in 1524-1525, it was the first edition to present the Masorah, the extensive Jewish tradition concerning the correctly vocalized and chanted Hebrew text of the Scriptures accumulated over centuries. Edited by Jacob ben Chaim ibn Adoniyah of Tunis, this Second Biblia Rabbinca was based

on an examination of all available manuscipts of the Hebrew Bible, and was received with great acclaim in the Jewish community. Berkeley's Second Biblia Rabbinica is one of a handful of existing copies. The labor involved in setting the type for the four volumes was prodigious, requiring two years' work from a team of probably a dozen printers.

[top] [prev] [next]

invitations to special occasions at the Library. For more information on the Library Associates program, please write or telephone: The Library Development Office, Room 131 Doe Library, University of California, Berkeley, CA 94720-6000; telephone (510) 642-9377. Or, check our website.

### HELP/FAQ | CATALOGS | COMMENTS | HOME

Copyright © 2006 by the Library, University of California, Berkeley. *All rights reserved*.

Document maintained on server: http://www.lib.berkeley.edu/ by the <u>Library Development Office</u>
Originally published Spring 2006. Server manager: contact